## **Surviving in Dependency Hell**  $\ddot{\bullet}$

c0c0n 2023 | Kumar Ashwin

x.com/0xcardinal Surviving in Dependency Hell | c0c0n 2023 // 1

## **About Me**

Kumar Ashwin

- Security Engineer
- Deals in Web, Cloud & Software Supply Chain Security
- Talks & Trainings c0c0n, x33fcon, …

@0xCardinal ([https://0xcardinal.com\)](https://0xcardinal.com) on socials

## **Agenda**

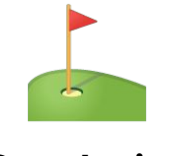

**Premise Conclusion Strategies Conclusion** 

## **Disclaimer**

The research was conducted within the Node Ecosystem, but the strategies discussed in the slides can be applied to other package ecosystems as well.

> **We will not** be talking about creating **Dependency Heaven**, but **will** talk about how to be the **Lucifer in the hell**.

## **Matrix Of Hell**

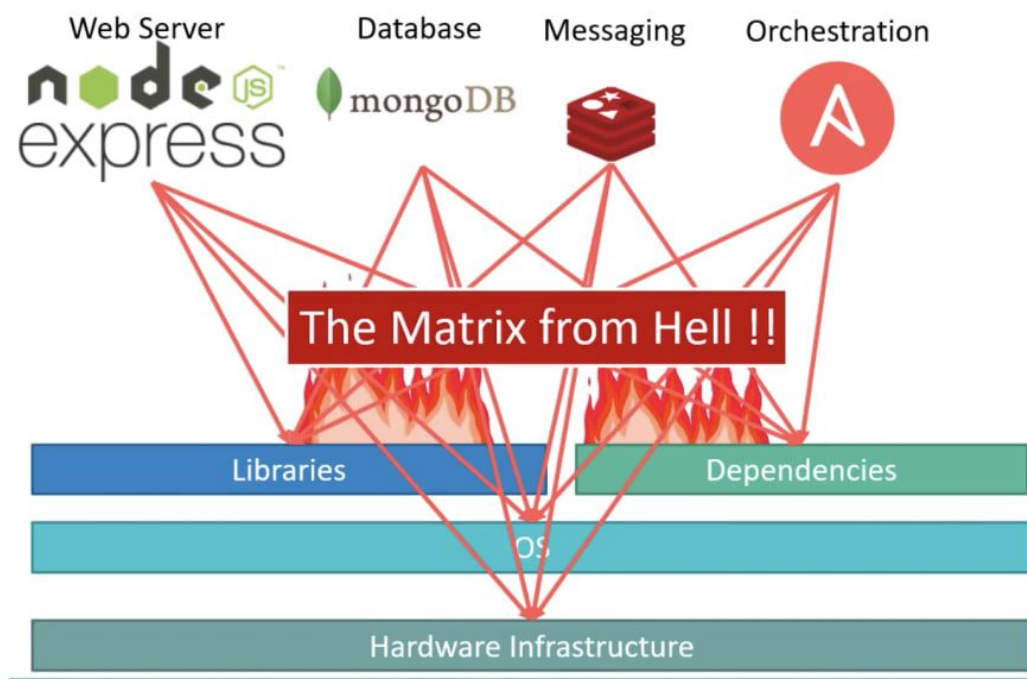

Source: KodeKloud

## **Dependencies**

Dependency is a term used when your code depends on someone else's code usually someone external.

Dependencies

## **Types of Dependencies**

- Direct
- Transitive

## **Packages**

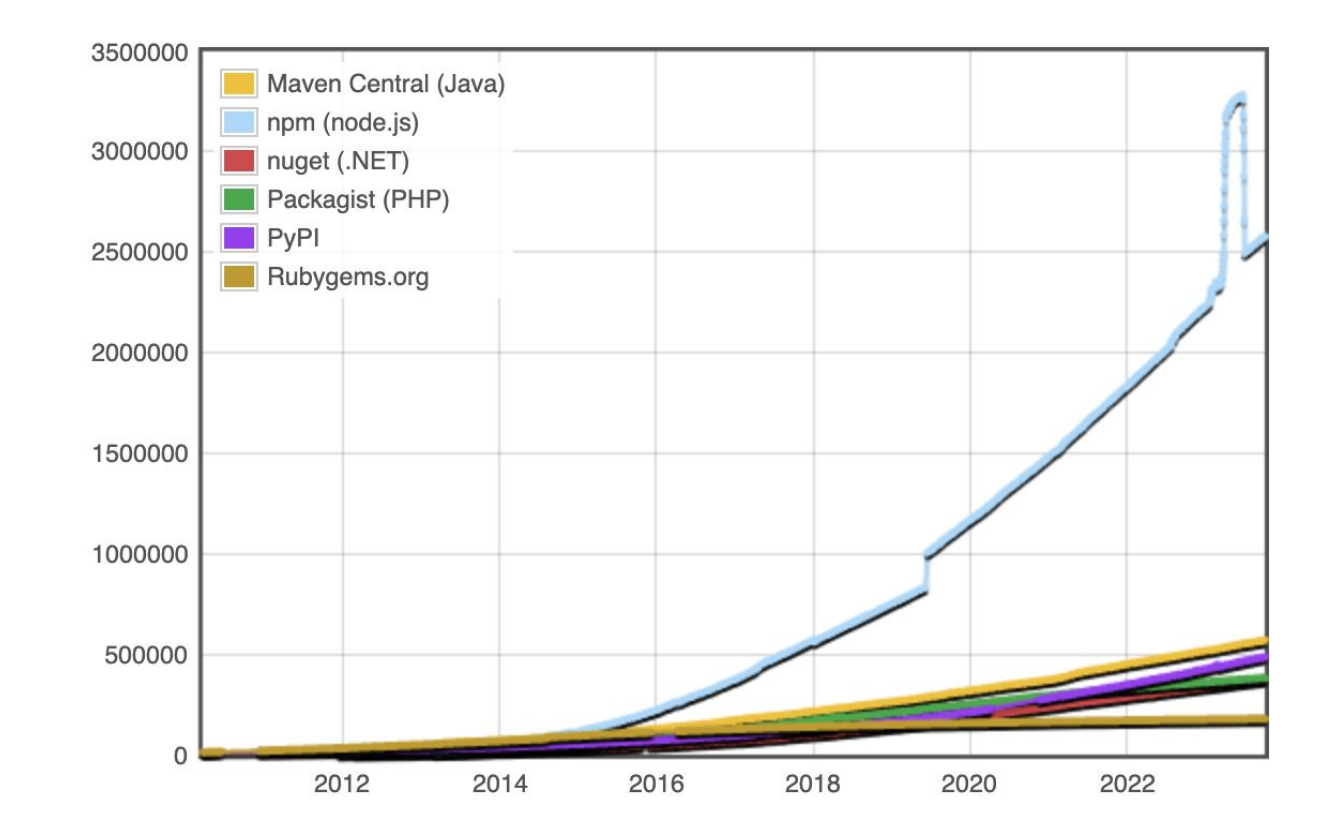

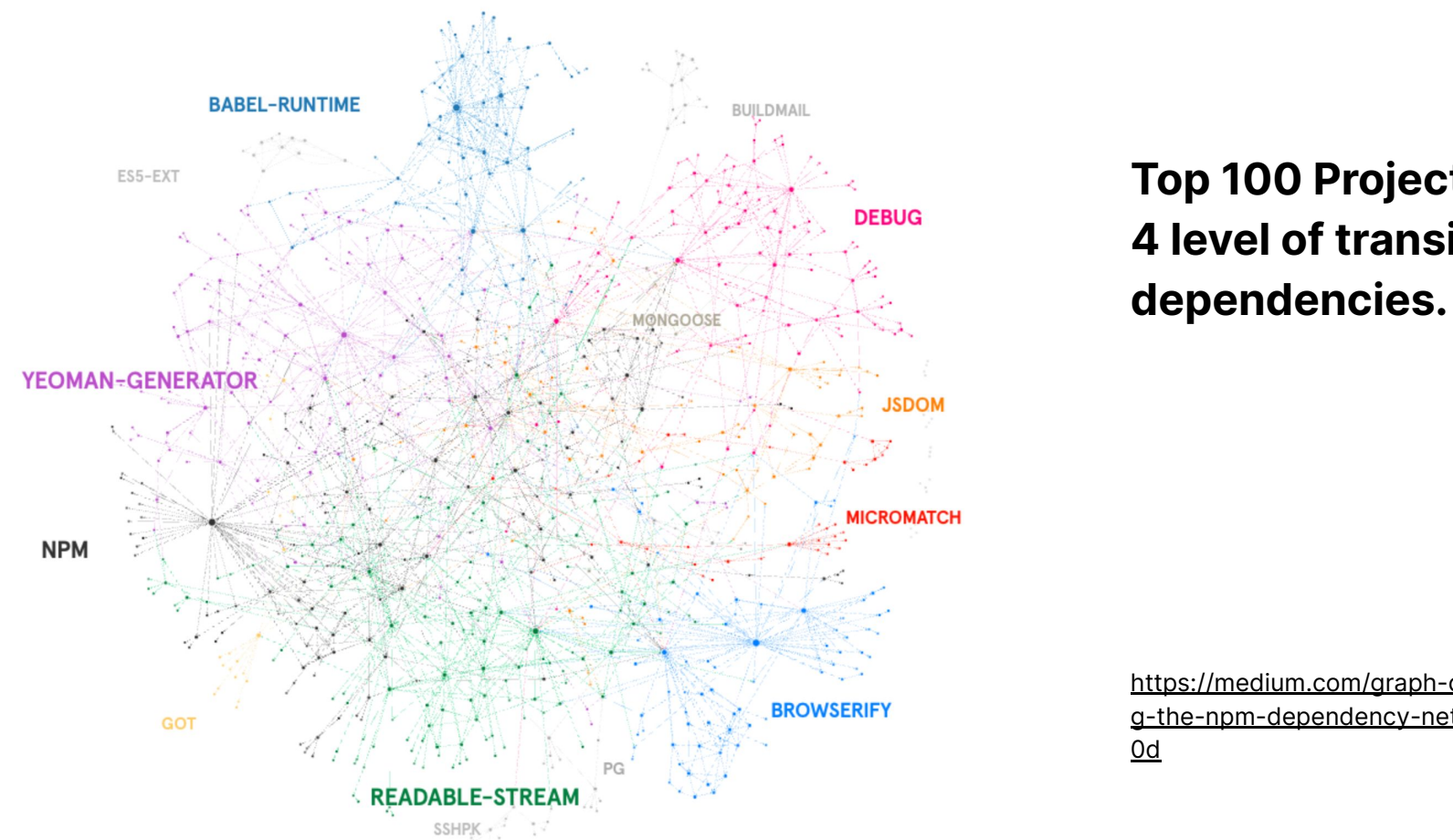

**Top 100 Projects having 4 level of transitive** 

[https://medium.com/graph-commons/analyzin](https://medium.com/graph-commons/analyzing-the-npm-dependency-network-e2cf318c1d0d) [g-the-npm-dependency-network-e2cf318c1d](https://medium.com/graph-commons/analyzing-the-npm-dependency-network-e2cf318c1d0d)

<https://legacy.graphcommons.com/graphs/a7ec343d-2a0c-47bb-9658-bb8315e8a096?show=analysis-cluster>

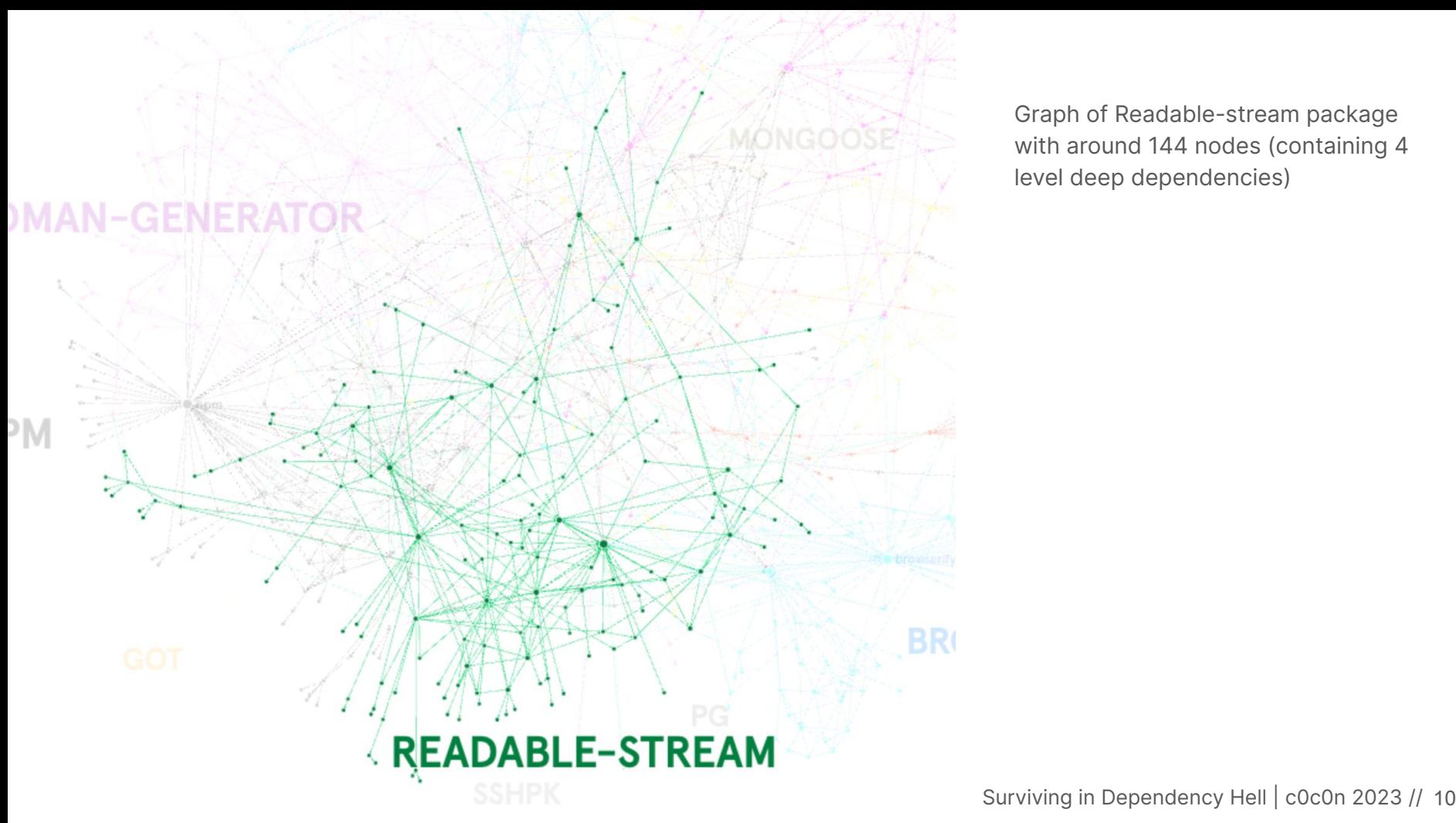

Graph of Readable-stream package with around 144 nodes (containing 4 level deep dependencies)

## **Dependency Hell**

# **CITATION STATISHES**

 $\sim$  0xcardinal Surviving in Dependency Hell  $\mu$  ,  $\mu$  and  $\mu$   $\sim$  12023 // 1203 // 1203 // 1203 // 1203 // 1203 // 1203 // 1203 // 1203 // 1203 // 1203 // 1203 // 1203 // 1203 // 1203 // 1203 // 1203 // 1203 // 1203

#### Dependency Hell **9 Circles of Dependency Hell**

- Problems with Package Management
	- Are my dependencies even correct?
	- Updating a new package and breaking something else.
	- Bloated bundles. Too many dependencies.
	- Multiple package managers.
	- The package or version you need isn't in your package manager.
	- Monkey patching a dependency.
	- Breaking changes on a minor or patch version.
	- Circular dependencies.
	- The diamond dependency problem.

<https://about.sourcegraph.com/blog/nine-circles-of-dependency-hell>

9 Circles of Dependency Hell //

#### **Are my dependencies even correct?**

Mismatched Manifests Restrictive Licenses

9 Circles of Dependency Hell //

#### **Are my dependencies even correct?**

Set-up a proper dependency vetting process. Dependency manifest(s) as single source of truth to avoid inconsistency.

## **Are my dependencies even correct?**

- One should vet the dependency before using upon multiple factors -
	- Number of maintainers
	- Number of issues
	- Number of downloads
	- Longest open issue
	- Discussion on the issues, etc.
- Setup processes to identify the drift between the packages installed and the packages that are mentioned in the manifest.

<https://github.com/safedep/vet.git> <https://www.mariokandut.com/how-to-check-unused-npm-packages/> 9 Circles of Dependency Hell //

#### **Updating a new package and breaking something else.**

No dependency vetting 3rd party author's trustworthiness

<https://evertpot.com/npm-revoke-breaks-the-build/>

<https://qz.com/646467/how-one-programmer-broke-the-internet-by-deleting-a-tiny-piece-of-code> <https://www.bleepingcomputer.com/news/security/dev-corrupts-npm-libs-colors-and-faker-breaking-thousands-of-apps/> 9 Circles of Dependency Hell //

#### **Updating a new package and breaking something else.**

Can't emphasize enough, setup a proper vetting process.

Keeping a local cached copy of the dependencies used (if you are big enough to maintain)

#### **Bloated bundles. Too many dependencies.** 9 Circles of Dependency Hell //

Slow builds Older/unused dependencies in the environment

<https://www.darkreading.com/vulnerabilities-threats/on-shaky-ground-why-dependencies-will-be-your-downfall> <https://bundlephobia.com/> <https://www.bitovi.com/blog/why-your-angular-bundle-is-bloated>

#### **Bloated bundles. Too many dependencies.** 9 Circles of Dependency Hell //

Inventory & audit the dependencies.

npm list --depth 100 npm audit

#### **Multiple package managers.** 9 Circles of Dependency Hell //

Slow builds Package conflicts

#### **Multiple package managers.** 9 Circles of Dependency Hell //

Ideal scenario is to use one package manager per language.

#### 9 Circles of Dependency Hell //

### **The package or version you need isn't in your package manager.**

#### 9 Circles of Dependency Hell //

## **The package or version you need isn't in your package manager.**

Use Git Repositories to install packages locally.

a technique used to dynamically update the behavior of a piece of code at run-time without altering the original source code.

#### 9 Circles of Dependency Hell //

#### **Monkey patching a dependency.**

Difficult to upgrade Malicious Monkey Patch

<https://arstechnica.com/information-technology/2009/05/mozilla-ponders-policy-change-after-firefox-extension-battle/>

#### **Monkey patching a dependency.** 9 Circles of Dependency Hell //

Again in an ideal world you should not monkey patch, but if you must then properly store and document.

#### **Breaking changes on a minor or patch version.** 9 Circles of Dependency Hell //

**Patches** Non Semantic Versioning

<https://pypi.org/project/html5lib/#history>

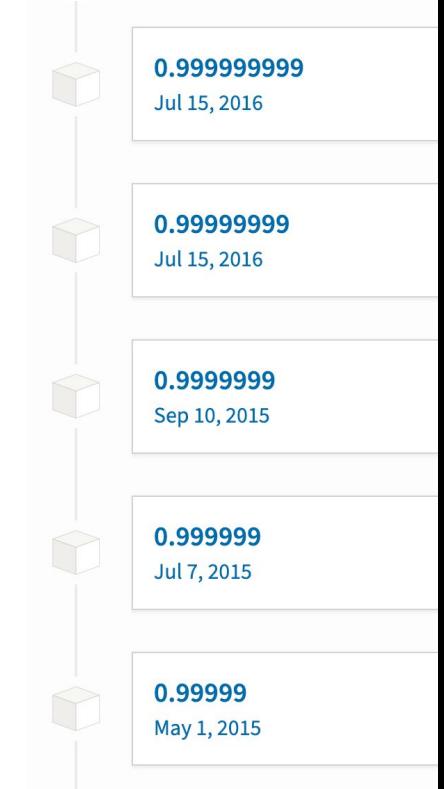

#### **Breaking changes on a minor or patch version.** 9 Circles of Dependency Hell //

Keep the semantic versioning and follow the started ruleset to define a version - MAJOR.MINOR.PATCH

<https://pypi.org/project/requests/#history>

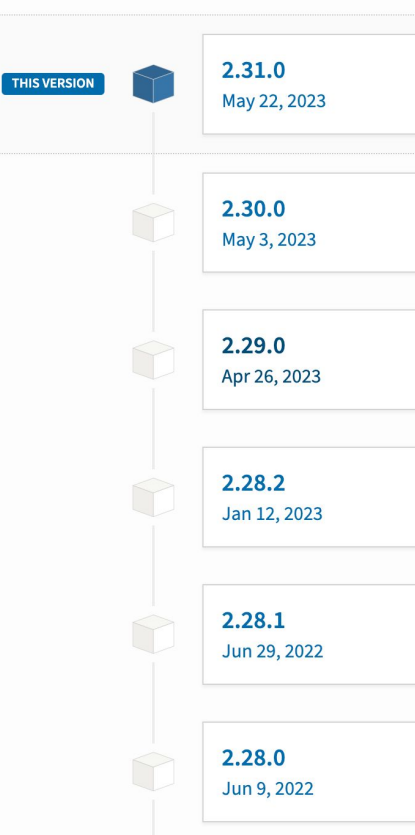

#### **Circular Dependencies.** 9 Circles of Dependency Hell //

 $A \rightarrow B \rightarrow A$ Unintended consequences.

<https://medium.com/@louismrc/fix-your-circular-dependencies-with-dependency-inversion-e22b6f4c9510> <https://discuss.python.org/t/handling-installation-of-circular-dependencies/25531/8> <https://spin.atomicobject.com/2018/06/25/circular-dependencies-javascript/>

x.com/0xcardinal Surviving in Dependency Hell | c0c0n 2023 // 29

#### **Circular Dependencies.** 9 Circles of Dependency Hell //

Identify & Avoid using circular dependencies. Use different design pattern while working on the project.

<https://www.npmjs.com/package/madge>

#### **The diamond dependency problem.** 9 Circles of Dependency Hell //

Different version of same package

<https://docs.copado.com/articles/#!copado-methodology-temp/the-diamond-dependency-problem> <https://well-typed.com/blog/2008/08/solving-the-diamond-dependency-problem/>

#### **The diamond dependency problem.** 9 Circles of Dependency Hell //

Performs the deduplication of the dependency.

<https://docs.copado.com/articles/#!copado-methodology-temp/the-diamond-dependency-problem> <https://well-typed.com/blog/2008/08/solving-the-diamond-dependency-problem/>

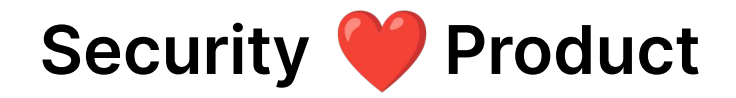

- Compliment each other.
- Reduce load from product teams by validating the issues.
- Understand the technical impact by reachability analysis and then propose the solution.

## **Closing Pointers**

- Minimize dependencies.
- Standardize the package manager.
- Follow semantic versioning.
- Vet the dependency properly.
	- Check for the associated security issues.
	- Backward compatibility and lock file.
	- You Ain't Gonna Need It (YAGNI) Principle
	- Licensing & Legal Considerations
	- Duplicated functionality
	- Popularity
- Check for the unused or too complex dependencies.

## **Thank you!**

Embrace the chaos!

#### **Kumar Ashwin [0xcardinal.com](https://0xcardinal.com)**

x.com/0xcardinal Surviving in Dependency Hell | c0c0n 2023 // 35